## **Frequently Asked Questions (FAQ) For Virtual Private Network (VPN) Usage in UTeM.**

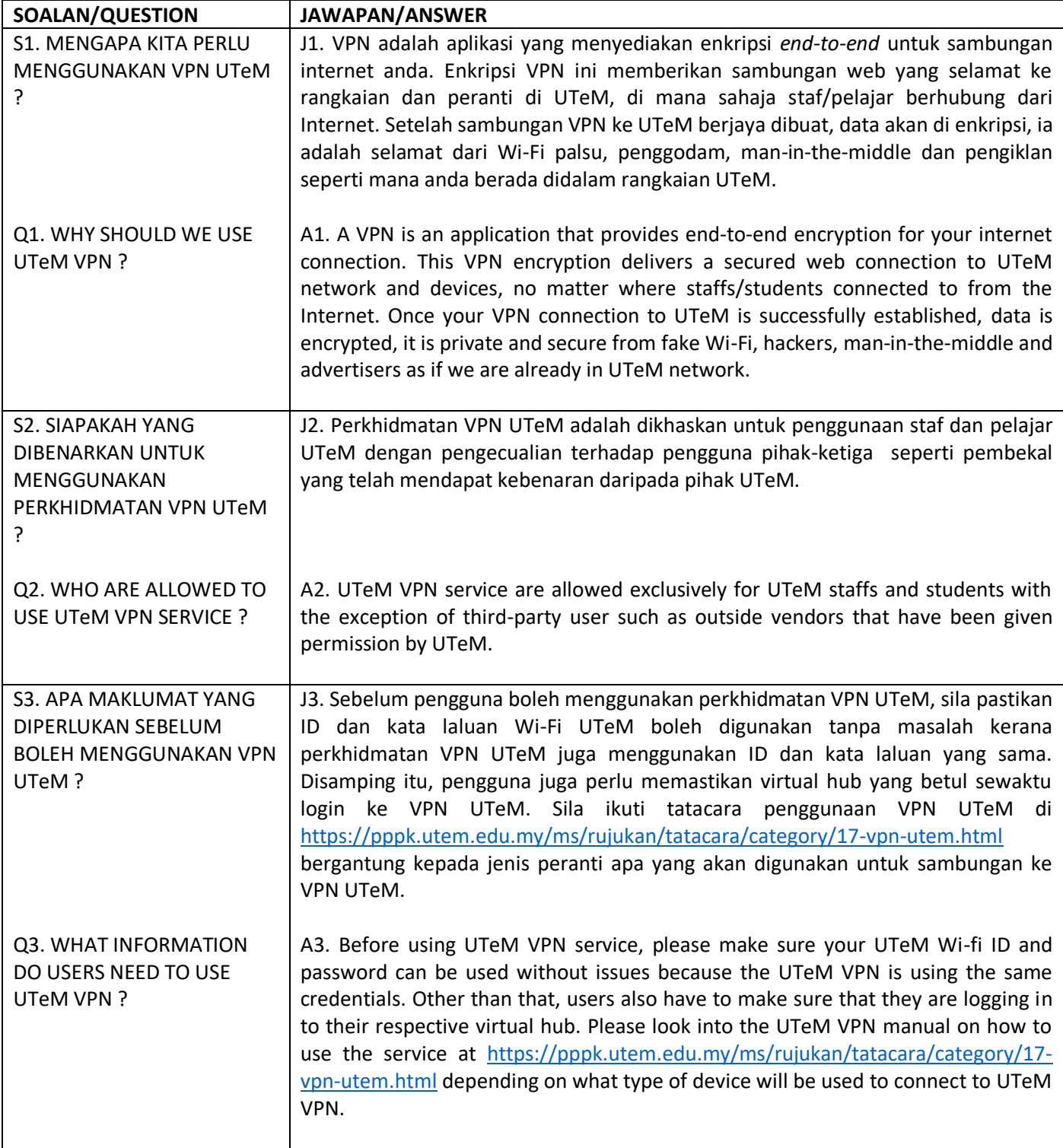

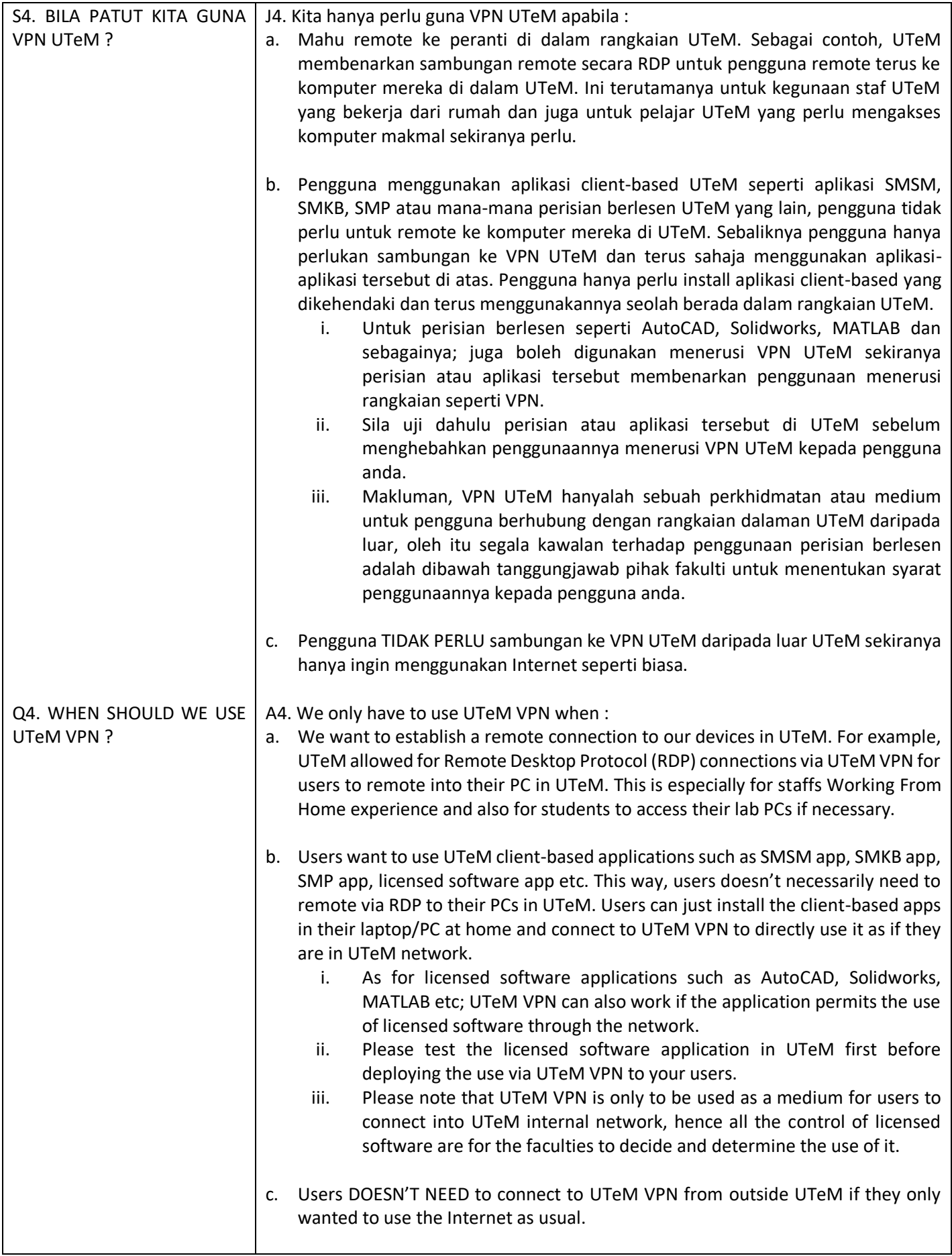

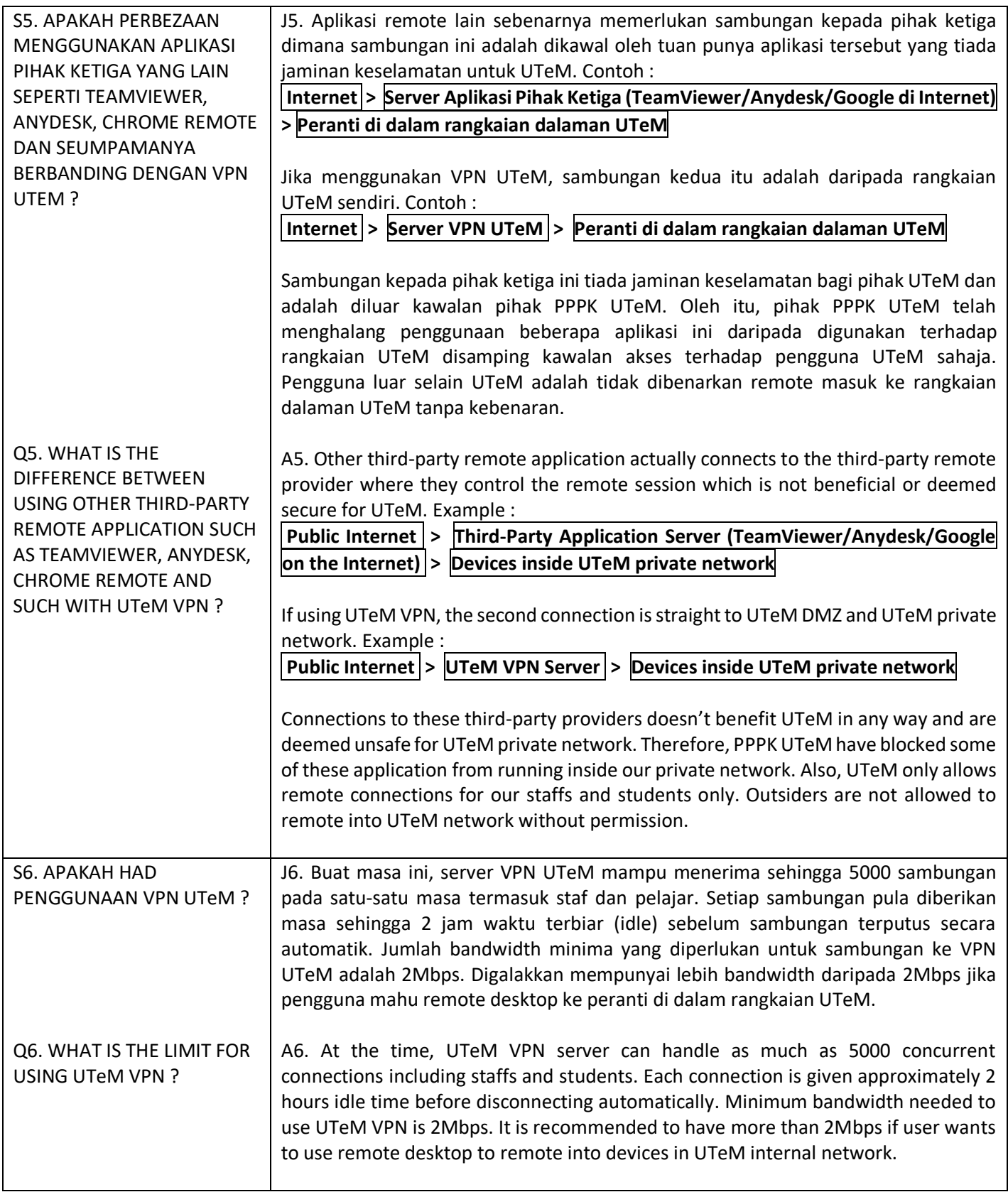